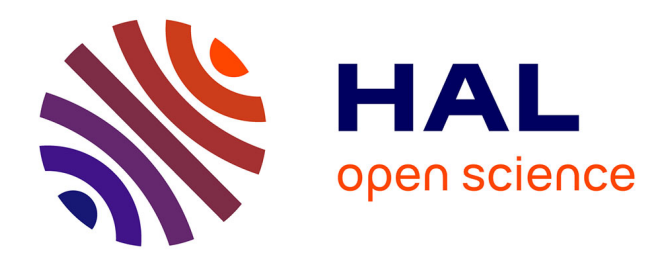

# **Gestion d'ouvrages architecturaux : de la saisie photogrammétrique à l'interface 3D d'accès aux données patrimoniales**

Emmanuel Alby, Pierre Grussenmeyer, Elise Meyer, M. Rampazzo

## **To cite this version:**

Emmanuel Alby, Pierre Grussenmeyer, Elise Meyer, M. Rampazzo. Gestion d'ouvrages architecturaux : de la saisie photogrammétrique à l'interface 3D d'accès aux données patrimoniales. Revue XYZ, 2007, 110, pp.45-53. halshs-00264412

## **HAL Id: halshs-00264412 <https://shs.hal.science/halshs-00264412>**

Submitted on 13 May 2008

**HAL** is a multi-disciplinary open access archive for the deposit and dissemination of scientific research documents, whether they are published or not. The documents may come from teaching and research institutions in France or abroad, or from public or private research centers.

L'archive ouverte pluridisciplinaire **HAL**, est destinée au dépôt et à la diffusion de documents scientifiques de niveau recherche, publiés ou non, émanant des établissements d'enseignement et de recherche français ou étrangers, des laboratoires publics ou privés.

# **Gestion d'ouvrages architecturaux : de la saisie photogrammétrique à l'interface 3D d'accès aux données patrimoniales**

#### **Emmanuel ALBY - Elise MEYER - Pierre GRUSSENMEYER - Mauro RAMPAZZO**

*La création d'une interface tridimensionnelle de gestion du Lycée des Pontonniers de Strasbourg a nécessité trois étapes. La première correspond à une documentation complète par photogrammétrie multi-image dans Photomodeler. Elle est suivie d'une phase de définition et de qualification de la*

*géométrie dans Sketchup et AutoCAD avec les données mesurées afin d'obtenir un modèle dans le format VRML. Le modèle a ensuite été intégré dans une base de données, avec toutes les autres données à disposition dans le projet. Le résultat permet un accès rapide et ergonomique par le modèle 3D visualisé dans une interface web.*

**mots-clés XXXXXXXXXX**

**Par la mise en application de la loi**<br>de décentralisation du 2 mars<br>1982, la région Alsace administre<br>77 lugées dent le patrimeire est géré de décentralisation du 2 mars 1982, la région Alsace administre 77 lycées dont le patrimoine est géré par la direction des services techniques. L'intendance de ce patrimoine vaste et hétérogène (bâtiments neufs, anciens, avec des fonctions diverses) entraîne la mise en place de méthodes de gestion et de suivi des opérations garantissant la connaissance du patrimoine immobilier et des équipements, de son état, de la gestion des demandes et des interventions. Un projet visant la mise à disposition d'outils informatiques a été lancé en 2005 pour atteindre ces objectifs. Il s'agissait, dans un premier temps, de constituer la documentation des ouvrages, de l'organiser (dans une armoire à plans numériques pour les projections classiques de la représentation de l'architecture). Ensuite, ces éléments ont dû être complétés avec une base de données métier permettant l'intégration de données issues de considérations patrimoniales à partir de l'existant. Dans la continuité, il est prévu, à partir de 2007, de se doter d'une plateforme logicielle permettant d'intégrer les informations de type gra-

phique et alphanumérique et cela en couvrant les besoins relatifs à la gestion stratégique du patrimoine (gestion de la maintenance préventive, curative, des contrats de maintenance et d'entretien, gestion des opérations, par exemple). C'est pour mettre en place cette expérimentation qu'une collaboration entre les services techniques de la région Alsace et le laboratoire MAP-PAGE (Photogrammétrie Architecturale et GEomatique) de l'INSA de Strasbourg a été mise en place.

#### **Collaboration entre un laboratoire de recherche et les services techniques de la région Alsace**

#### **Problématiques complémentaires**

Le rapprochement des services techniques de la région et du MAP-PAGE est facilité par des problématiques complémentaires : d'un côté la nécessité de gérer des bâtiments particuliers de la façon la plus efficace, et de l'autre, des moyens techniques et méthodologiques pour la documentation d'ouvrage architecturaux.

#### **Gestion d'ouvrages**

La diversité des documents relatifs à un établissement représente déjà un problème à résoudre pour permettre une optimisation des documents nécessaires. Mai,s cette situation se répète autant de fois qu'il y a de sites à gérer. Les documents nécessaires à la gestion des ouvrages sont de différents types et représentent une grande quantité d'informations à manipuler, lorsque plusieurs ouvrages sont entretenus. L'efficacité se manifeste aussi bien dans la qualité des documents que dans la facilité à les manipuler. Cette ergonomie doit donc se plier à la diversité rencontrée à savoir projections planes, document écrits, images par exemple.

#### **Documentation d'ouvrages**

Les problèmes rencontrés pour l'utilisation de la documentation sont présents aussi au moment de sa création.

L'équipe MAP-PAGE, dans son domaine de compétence, est à même de fournir des éléments de documentation dimensionnelle d'ouvrages architecturaux. Basée sur les techniques topogra-

**...**

phiques de mesure, ses activités sont axées autour de la mesure photogrammétrique et lasergrammétrique. La quantité de données nécessaires à la documentation dimensionnelle d'un ouvrage bâti varie en fonction du niveau de détail auquel on veut aboutir lors de la création des représentations. Plus le niveau de détail est élevé, plus le volume de données augmente. Le mode de production des données est différent selon la technique employée ; il dépend aussi de la pertinence recherchée. En photogrammétrie, les données peuvent être produites manuellement. Ainsi l'opérateur peut choisir les points de l'objet qu'il veut connaître dimensionnellement. **...**

> Le type de document qu'il est possible de fournir est très varié. A partir des données, peuvent être créés des plans, des ortho-images, des modèles tridimensionnels.

> L'acquisition de données sur un ouvrage bâti associée aux connaissances architecturales permet d'aboutir à la création d'un modèle 3D. Cette grande quantité de données produites pendant l'acquisition doit être organisée, d'une part dans le modèle mais aussi de telle sorte que les images restent, par exemple, accessibles pour des interprétations ultérieures.

#### **Le projet**

Le lycée des Pontonniers est situé en plein centre ville, au bord du canal des faux remparts à Strasbourg. Les bâtiments principaux, dont la conception architecturale des bâtiments est pour le moins originale, furent achevés en 1902. L'aspect général de l'ensemble est assez pittoresque. L'établissement est aujourd'hui "Lycée International". Des bâtiments ont été ajoutés à partir des années 60 pour adapter le lycée aux exigences pédagogiques et pour augmenter sa capacité d'accueil. Le site du lycée International se compose de plusieurs bâtiments qui constituent 6 unités fonctionnelles. La situation particulière du site et les caractéristiques architecturales de certains bâtiments impliquent un traitement attentif et particulier, notamment dans le cadre de toute

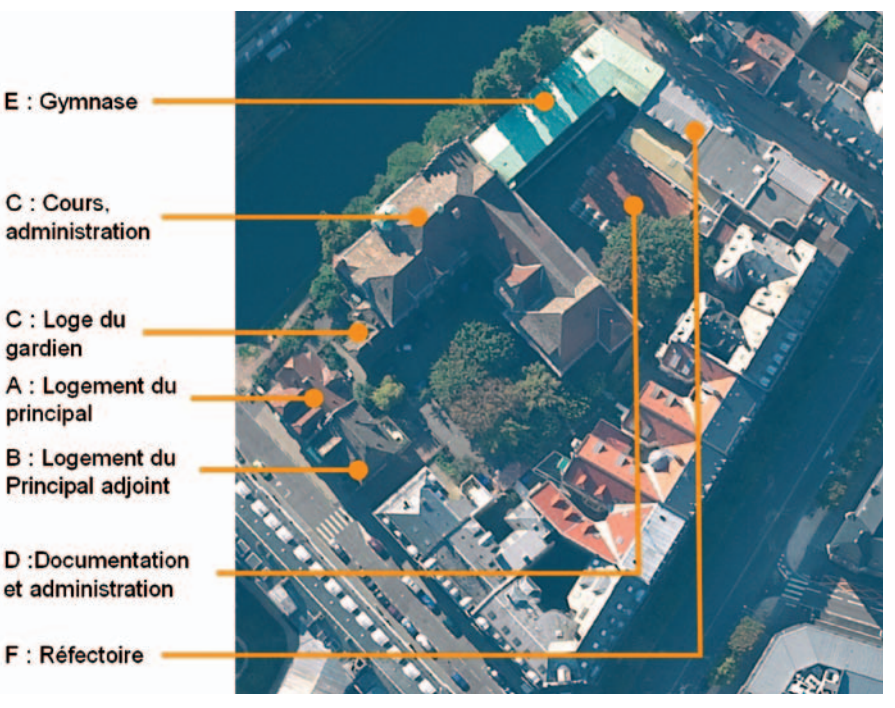

**Figure 1. Les bâtiments et la configuration du lycée des Pontonniers. Vue aérienne, chambre Rollei DB44 métrique, pixel au sol de 16 cm.**

intervention à l'extérieur et à l'intérieur de ceux-ci.

Depuis le 1<sup>er</sup> janvier 2005, la Région Alsace assure la gestion du lycée International des Pontonniers en tant que maître d'ouvrage et propriétaire. Afin de connaître avec précision l'état du patrimoine bâti, il a été décidé de réaliser une campagne de diagnostics et de relevés visant à auditer en détail les installations en vue d'une mise en sécurité des bâtiments avec remise aux normes et d'une restructuration globale ultérieure.

#### **Besoins**

Du point de vue de la gestion des lycées, il est possible d'envisager les diagnostics précités à partir de relevés basés sur des plans ainsi que sur des photos, ces dernières étant utilisés, notamment pour mettre en évidence les éléments présentant des dégradations et sur lesquels des interventions ultérieures seraient envisageables. L'intérêt d'intégrer les techniques de photogrammétrie dans cette opération de diagnostic est perceptible pour plusieurs raisons. Le but est de disposer d'une base de connaissance précise au niveau de l'ensemble des éléments du

clos et du couvert afin d'envisager dans les meilleures conditions les opérations de maintenance tout en respectant les éléments du bâti ayant une valeur particulière sur le plan historique et architectural.

Il s'agit de saisir l'opportunité offerte par le modèle tridimensionnel sur le plan de la maintenance et de la gestion du patrimoine. En effet, cet outil peut permettre de localiser dans son contexte et de visualiser des éléments du bâti pour en apprécier l'état et envisager de la manière la plus pertinente des interventions ponctuelles ou à plus large échelle. La liaison avec une base de données décrivant le référentiel patrimonial pour cet établissement a été prévue pour faciliter la recherche d'informations telles que des plans, des photos de détail et de type alphanumérique en association avec la base de données. Dans ce sens, la maquette tridimensionnelle agit en quelque sorte comme un assistant pour l'accès aux informations de la base de données.

Il est à noter que dans le déroulement du projet des orthophotos sont à réaliser dans un premier temps pour permettre aux intervenants du lot "diagnostics" de mener à bien leur mission.

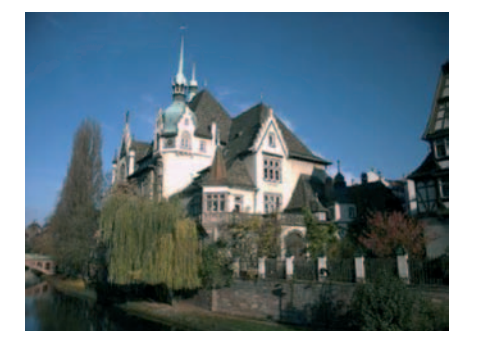

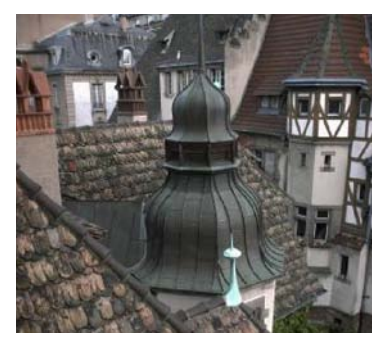

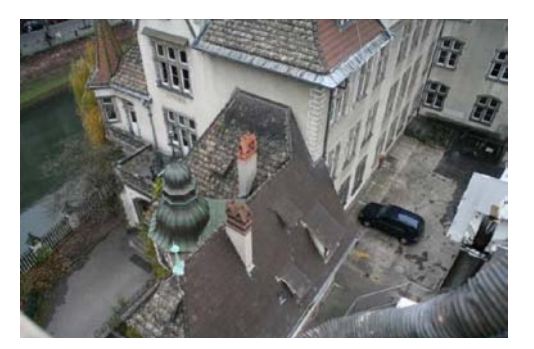

**Figure 2. Prises de vue à partir du sol, d'un bâtiment et de la nacelle**

L'application doit pouvoir répondre à des questions que pose la gestion des lycées. L'outil proposé doit s'intégrer aux problématiques d'application de la réglementation en vigueur (amiante, plomb, sécurité incendie, chaufferie, électricité, accessibilité, …) mais également aider la pérennisation du patrimoine et notamment la maintenance générale des toitures et des façades. Cette expérimentation a aussi un rôle d'évaluation des potentiels d'un tel projet étendu à la maintenance complète de l'ensemble des lycées que gèrent les services techniques de la région Alsace.

Après avoir décrit les besoins liés à cette expérimentation, nous allons présenter le cheminement en trois étapes suivi par la production de l'interface tridimensionnelle de gestion d'ouvrage architectural.

#### **Documentation**

#### **Photogrammétrie**

L'acquisition des données dimensionnelles nécessaires au dimensionnement des modèles des bâtiments du lycée des Pontonniers a été réalisée par photogrammétrie. Pour des raisons de souplesse d'usage, la technique photogrammétrie multi-image a été choisie. Deux appareils de photographie numérique ont été utilisés pour cela, le Canon EOS 5D (capteur de 4368 x 2912 pixels, 12 millions de pixels) équipé d'un objectif calibré de 28mm de focale et le Rollei D507 (capteur de 2552 x 1920 pixels, 5 millions de pixels) équipé d'un objectif calibré de 7 mm de focale. Les prises de vues ont été réalisées depuis le sol, dans un premier temps. Des

points de vue en hauteur ont pu être réalisés à partir des étages des bâtiments ayant vue sur d'autres. Des manques de données causés par la restriction aux points de vue accessibles ont été comblés par des prises de vue effectuées sur des nacelles utilisées par les entreprises chargées d'effectuer un diagnostic sur l'état des toitures des bâtiments.

Le traitement des données photogrammétriques a été réalisé avec le logiciel PhotoModeler 5 (EOS system). Pour permettre la mise à l'échelle et l'insertion dans le repère absolu, des points d'appui ont été mesurés par tachéométrie électronique. Toutes les photos nécessaires au dimensionnement ont ensuite été orientées. Les coordonnées des points pertinents ont ainsi été mesurées dans un même système de référence. Les projets ont, dans un premier temps été réalisés par groupement de bâtiments de manière à ce que les points de vue soient convergents puis, une fois les projets respectifs consolidés par les point d'appuis, certains ont été fusionnés pour faciliter le traitement des données (Grussenmeyer et al., 2002). De cinq sous-projets au départ, on arrive à 2 projets résultant de ces fusions.

Une des particularités de ce projet était de fournir des orthophotos, dans un premier temps avant de fournir les modèles finaux. La base commune aux orthophotos et aux modèles étant l'orientation des images dans Photomodeler. Les orthophotos devaient être réalisées pour un usage équivalent à des élévations de bâtiments. Elles ont été utilisées par les intervenants dans le diagnostic de l'état

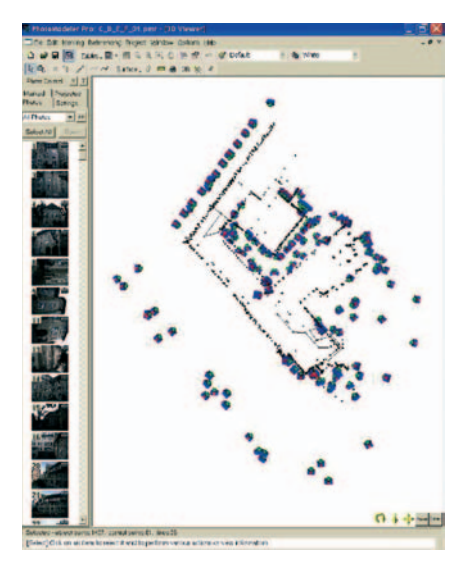

**Figure 3. Fusion des projets Photomodeler pour les bâtiments C, D, E et F.**

des éléments extérieurs. L'intérêt des orthophotos par rapport aux élévations (informations de type vectoriel) pour cet usage a été de fournir des informations plus détaillées, d'une part, et directement interprétables pour le diagnostic, d'autre part. Les orthophotos sont extraites des photos originales utilisées pour la modélisation. Une orthophoto correspond à une division du bâtiment selon la logique des façades. Les photos, dont elles sont tirées, dépendent des caractéristiques du capteur photographique d'une part et des conditions de recul par rapport aux bâtiments d'autre part. Ces deux logiques d'acquisition et de représentation sont différentes, ce qui oblige de regrouper plusieurs images originales redressées afin d'obtenir une seule orthoimage. De plus, les façades sont composées de plusieurs plans différents : les rectifications

**...**

des images les représentant ont donc augmenté le nombre de composantes des orthophotos finales. Une orthophoto est donc une mosaïque d'images multiples. Un élément d'environnement particulier aux bâtiments du lycée des Pontonniers a compliqué considérablement cette tâche : des arbres sont plantés à proximité d'une grande partie des façades. La multiplicité des points de vue permettait de réduire les masques sur les orthophotos. Des ajustements radiométriques ont dû être réalisés entre les différentes images pour uniformiser le résultat final. **...**

> Pour permettre un usage équivalent à des élévations, les orthophotos ont ensuite été importées dans le logiciel AutoCAD afin de permettre aux différents prestataires d'intégrer (par "digitalisation") dans des couches spécifiques les données relatives à leur expertise. Les orthophotos étant à l'échelle, elles permettent de mesurer directement des éléments ou de tracer des zones de dégradation par exemple (pour les diagnostics) dont les prestataires peuvent alors calculer la surface dans l'interface d'AutoCAD.

## **Modélisation**

La modélisation d'ouvrage bâti correspond à la construction d'une représentation tridimensionnelle du bâtiment en utilisant l'analogie forme/géométrie. Il convient, dans un premier temps, de déterminer les informations qui peuvent être contenues dans le modèle géométrique pour ensuite décrire les éléments que l'on veut modéliser et finalement définir le moyen de les ordonner.

La notion de géométrie est liée à deux concepts interdépendants : la relation entre les éléments qui composent le modèle et leurs dimensions respectives. Dans le contexte de l'acquisition dimensionnelle, on mesure la position de l'objet dans l'espace et ce avec une occurrence qui dépend de la méthode d'investigation relative à la technique d'acquisition utilisée. La conséquence de cette approche de modélisation basée exclusivement sur les moyens de

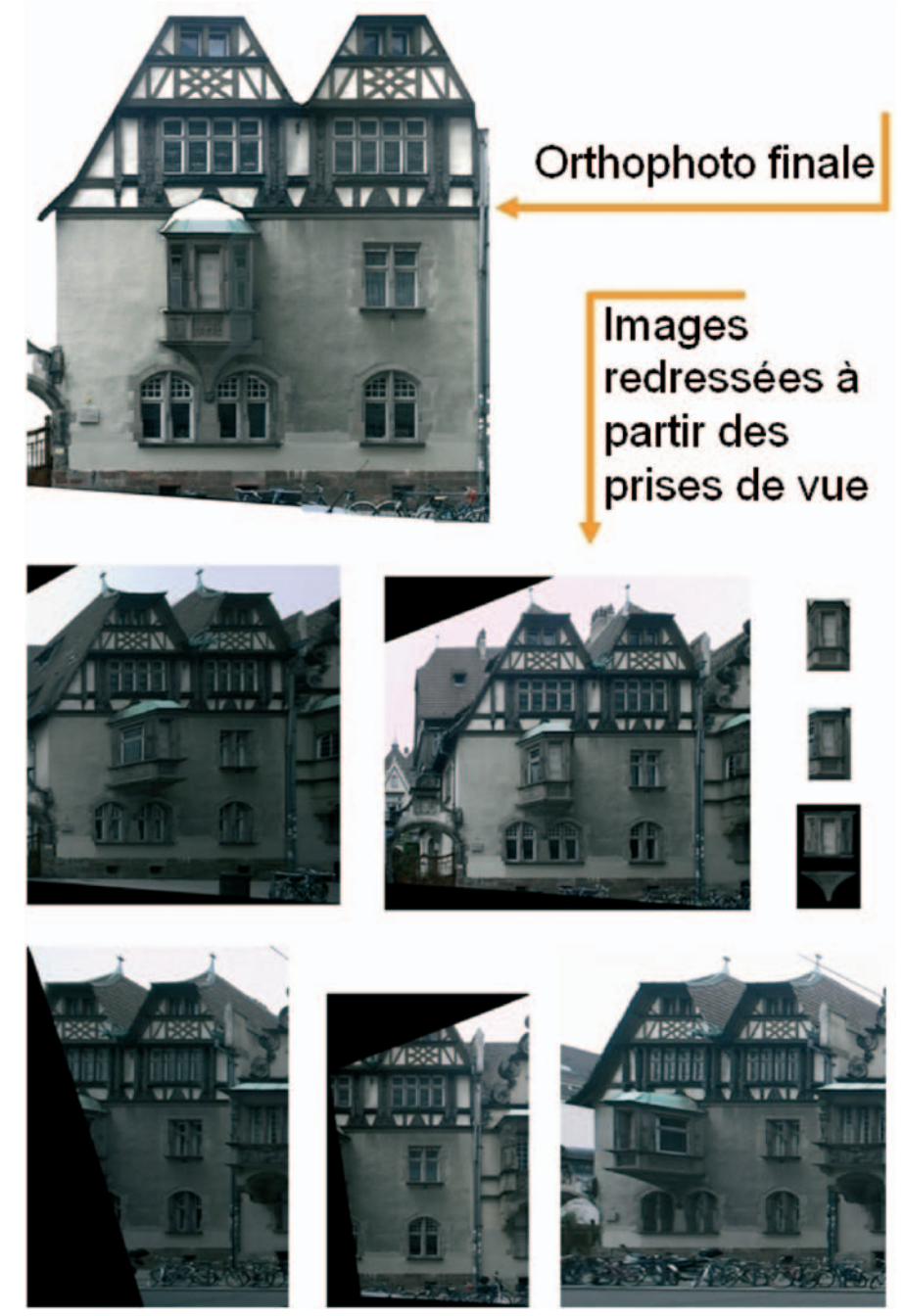

**Figure 4. Orthophoto basée sur les images redressées**

positionnement de l'objet architectural est que "ce qui n'est pas mesuré n'est pas modélisé". L'acquisition dimensionnelle ne permet pas de mesurer la totalité d'un ouvrage bâti dans les conditions normales de relevé du fait des principes optiques utilisés. La géométrie d'un modèle tridimensionnel construit de cette façon n'est donc pas complète et révèle des manques. L'approche relationnelle de la géométrie vise à définir les éléments qui com-

posent le modèle les uns par rapport aux autres. Les dimensions effectives de ces éléments sont déduites des relations mises en place entre eux. Il ne s'agit pas ici des dimensions absolues, mais des dimensions dépendantes de l'échelle propre au modèle. Celui-ci construit de façon relationnelle est cohérent, car il dépend de la définition que l'on a faite des éléments et non pas de la faculté d'un appareil à en définir la position. La mise en relation d'éléments

géométriques nécessite par contre la mise en place de règles. Celle-ci sont établies en fonction d'hypothèses concernant l'objet à modéliser. On utilise les connaissances architecturales pour déduire ces règles constitutives des ouvrages bâtis. Elles peuvent être simples comme la division par niveaux ou plus élaborée si on les met en relation avec les niveaux de détail de représentation : quelles simplifications peuvent être effectuées et quels sont les éléments qu'il est nécessaire de figurer pour que le modèle soit fidèle aux caractéristiques du bâtiment ?

Le type d'objet est le résultat de la mise en œuvre de plusieurs domaines de connaissances tels que la composition architecturale, la construction et les matériaux par exemple. Ces connaissances sont consignées dans les informations de type architectural qui peuvent se diviser en deux types pour ce projet : les informations analytiques et la documentation écrite. Les informations analytiques sont le résultat d'une investigation méthodique. Le bâtiment, une fois terminé contient des connaissances encapsulées et recouvrables par l'analyse. Cette enquête est une recherche de logique de conception. C'est un travail de traduction des principes de composition que la façade révèle. Il consiste en une décomposition raisonnée de la partie extérieure de l'ouvrage. Celle-ci peut être thématique: analyse de la volumétrie (niveaux et corps de bâtiments), étude stylistique ou étude structurelle par exemple. En revanche, la documentation écrite est composée d'éléments qui regroupent de façon exhaustive les éléments d'une thématique. Il peut s'agir de traités, de méthodes, de glossaires, d'index par exemple. Pour cette étude nous avons utilisé principalement deux ouvrages : "Principes d'analyse scientifique : architecture" (Pérouse de Montclos, 1993) et le Dicobat (Vigan, 1992). Le premier est une méthode de description du patrimoine architectural: On y trouve le vocabulaire lié aux éléments d'architecture ainsi que les illustrations qui y sont liées. Ce livre est une synthèse des connaissances relatives au patrimoine architectural. Le second

élément est un dictionnaire de l'architecture utilisé par les architectes contemporains : il consigne le vocabulaire architectural courant. Son utilisation dans le cadre de ce projet est liée à la continuité des connaissances architecturales au fil du temps. Il n'y a pas de rupture dans la tradition constructive. Les termes employés il y a quelques siècles pour nommer certains éléments le sont encore aujourd'hui. C'est pourquoi ce dictionnaire est très utile.

La définition du modèle à réaliser est donc basée sur la combinaison des informations dimensionnelles et architecturales. Pour parvenir à la construction d'un modèle géométrique cohérent d'un ouvrage architectural, on utilise les informations architecturales, d'une part, et les données dimensionnelles d'autre part. Ces deux types d'informations sont complémentaires : leur combinaison vise à combler les manques que l'usage exclusif de chacune provoque. Le lieu de la combinaison se situe dans l'imbrication des deux caractéristiques de la géométrie énoncées plus haut. Les connaissances architecturales, aussi bien analytiques qu'écrites, permettent la mise en place des éléments du modèle géométrique. Les connaissances architecturales sont un guide, une aide à l'élaboration du modèle. L'approche théorique que peut laisser présumer l'apport de la documentation générale est compensée par le pragmatisme de l'analyse raisonnée de l'ouvrage. Le modèle obtenu est, dans un premier temps certes, sans échelle, mais fidèle par sa forme et sa complétude à l'original. L'intégration des données dimensionnelles se fait, une fois le modèle défini à l'aide des connaissances architecturales. On utilise les éléments de géométrie définis pour segmenter les données à disposition. Le modèle complet mais sans dimension sert ainsi de cahier des charges vis-à-vis des données dimensionnelles (pour orienter le processus de relevé). L'intégration des données peut être perçue comme une qualification d'un modèle.

La combinaison des deux types différents d'informations permet d'obtenir le modèle cohérent et dimensionné. La

combinaison se met en place en deux étapes successives, définition et mise en relation des éléments, puis dimensionnement de ceux-ci.

Le projet de modélisation de l'ensemble des bâtiments du lycée des Pontonniers tient sa complexité dans la multiplicité et la diversité des ouvrages. Le groupe de bâtiments composant le lycée est divisé en six bâtiments. Cette partition est réalisée en fonction des affectations des ouvrages plus que des corps de bâtiments. Les ouvrages datent de différentes époques allant du XVe siècle jusqu'aux années 1980. Cette différence d'époques influe sur la complexité de chacun d'eux. Les différents ouvrages n'ont pas les mêmes gabarits. Un élément de complexité supplémentaire réside dans la relation des ouvrages entre eux.

Le niveau de détail de la modélisation est défini par l'usage qui est fait du modèle. Sa destination est l'interface du système de gestion de documents. On doit pouvoir reconnaître chaque ouvrage et visualiser les caractéristiques formelles des façades. Il doit être rendu possible de cliquer sur des entités architecturales significatives en relation avec les niveaux internes et les décrochements externes. On peut déjà en déduire que les entités cliquables ne feront pas plus d'un étage de hauteur, et seront délimitées horizontalement par les décrochements verticaux de l'ouvrage.

#### **Modélisation à base d'orthophotos**

Une des particularités de ce projet de modélisation est qu'il a été précédé par la phase de production d'orthophotos que nous avons décrite plus tôt. Cellesci sont équivalentes à des élévations classiques et permettent, de ce fait, de récupérer des informations sur les caractéristiques de chaque façade. Elles ont donc été utilisées comme point de départ au modèle. L'intégration de ces orthophotos nous intéressait pour intégrer au modèle final les textures pour le modèle tridimensionnel créé. Le niveau de détail visé pour la géométrie n'étant pas très **...**

important, l'intégration des textures ajoute une pertinence au modèle par les détails visibles sur les images. La combinaison du modèle géométrique et des textures permet d'obtenir au final une représentation fidèle aux édifices, d'autant plus que certains d'entre eux sont très ouvragés. **...**

#### **Modélisation préalable au dimensionnement**

La phase de modélisation géométrique doit permettre la création de modèles VRML texturés. L'apport des orthophotos induit qu'elles doivent être intégrées dès le début de la modélisation. Le logiciel qui nous a permis de définir le modèle est Sketchup. Ce dernier est destiné aux concepteurs, son interface rend possible la création de croquis tridimensionnels de façon très conviviale. L'option d'export en VRML permet son utilisation aisée pour le projet. L'importation des orthophotos permet la définition d'une forme globale dont les faces correspondent aux façades représentées par les orthophotos. Elles procurent aussi les informations pour la mise à l'échelle de la forme simple. On utilise ensuite les images pour diviser le modèle et en définir la forme définitive. On trace des lignes de découpe sur les faces et les positionne en avant ou en arrière de son plan. La mise en relation des faces est ici implicite du fait de l'utilisation des orthophotos pour la modélisation : la toiture est en haut de la façade par exemple. On procède simultanément à la division des façades en faces ayant une signification architecturale (hauteur d'un étage, décrochements verticaux…) et qui au final seront cliquables dans l'interface Web.

Une fois la géométrie du modèle entièrement définie dans Sketchup, on procède à l'exportation vers le format VRML. L'intérêt du format VRML réside ici dans l'enregistrement des textures relativement aux faces. Pour qualifier le modèle du point de vue dimensionnel, on récupère la géométrie et on l'importe dans AutoCAD, où on la combine avec les points 3D mesurés par photogrammétrie dans PhotoModeler et sur le terrain.

L'intégration des caractéristiques dimensionnelles se manifeste de deux manières différentes. Comme le modèle a été créé à partir d'orthophotos, les éléments géométriques mis en relation à partir de chacune d'elles ont des rapports de dimensions justes, le dimensionnement intervient donc dans la mise à l'échelle globale des façades ainsi que dans leur orientation relative.

Une fois les données tridimensionnelles intégrées, on fusionne la géométrie finale avec le fichier VRML contenant les textures. Le modèle est terminé, il reste à y intégrer les liens vers le contenu informatif.

## **Système de gestion**

La documentation et la représentation des informations relatives à un ouvrage bâti représentent une grande quantité d'informations qu'il est nécessaire de répertorier et de conserver dans des bases de données. Pour pouvoir ensuite tirer profit de ces données mémorisées et les utiliser pour des besoins ultérieurs, telle que la gestion de l'ouvrage, on crée alors un système d'information. Celles-ci sont exploitables et peuvent aussi être enrichies par la suite. Les systèmes d'information que l'on rencontre actuellement sont pour la plupart des Systèmes d'Information Géographique (SIG). Ils permettent la mise en relation de données géolocalisées. Le système d'information qui nous intéresse ici ne s'apparente pas entièrement aux SIG par le fait qu'il gère d'autres informations que des données spatiales, mais les principes sont transposables. Les qualités recherchées pour un tel système relève de l'efficacité, de la rapidité et de son ergonomie dans la présentation des informations pour en permettre l'analyse. Nous avons fait en sorte que les informations soient accessibles par l'intermédiaire de représentations tridimensionnelles de l'édifice. La représentation 3D sert d'interface d'accès aux données. Celles-ci peuvent ainsi être consultées et modifiées par le biais du modèle 3D. Ce système est destiné à être utilisé par plusieurs personnes. Nous l'avons développé selon la pro-

blématique des interfaces accessibles sur Internet. Cette problématique étant déjà présente dans les services techniques de la région Alsace, le projet a pu se greffer sur une base de données existante. Cette problématique d'accès aux données indépendamment de tout logiciel commercial et de manière simple et claire aussi bien pour la consultation que pour la modification, permettra de transposer simplement la technique utilisée pour les autres lycées de la région.

#### **Implémentation du Système d'Information**

D'un point de vue technique, notre système d'information se base sur un serveur PHP (Hypertext Preprocessor). L'utilisation d'un tel serveur implique la création de bases de données dans le Système de Gestion de Bases de Données (SGBD) MySQL, et une interaction avec ces bases de données grâce à des programmes écrits dans le langage PHP. Le choix de ce système avait déjà été fait, aussi bien par la région qu'au laboratoire MAP-PAGE avant le début du projet. L'intégration de nos données dans la base de données de la Région (ajout de tables) a donc été très aisée. Tous les "logiciels" et plugins nécessaires sont en accès libre pour que le système puisse être accessible facilement de plusieurs endroits et que toutes les données soient rassemblées sur un serveur unique (Leukert & Reinhardt, 2000), (Drap et al., 2001).

La réalisation du modèle tridimensionnel du lycée est un préalable à toute opération comme nous l'avons expliqué ultérieurement. Chaque entité architecturale significative, en relation avec les niveaux intérieurs et les décrochements externes, entité que nous appellerons "face" par la suite, est identifiée et rendue interactive grâce à un système d'ancrage dans le fichier 3D au format VRML. Le VRML étant enregistré comme un fichier texte, le PHP peut le lire et le modifier à la demande. Des programmes en PHP ont été réalisés, pour permettre d'ancrer automatiquement n'importe quel modèle VRML. Le modèle 3D est composé de faces signi-

| <b>Bâtiment A</b> | <b>Bâtiment B</b> | Etapes de modélisation                                                                                              |
|-------------------|-------------------|----------------------------------------------------------------------------------------------------|
|                   |                   | Définition de la forme globale<br>(une face correspond<br>à une orthophoto à importer)                              |
|                   |                   | Insertion des orthophotos<br>et mise en correspondance<br>entre elles                                               |
|                   |                   | Découpage des faces selon les<br>orthophotos et définition des<br>façades principales.                              |
|                   |                   | Définition du niveau de détail voulu<br>et des faces définitives du modèle.                                         |
|                   |                   | <b>Importation des faces dans</b><br>AutoCAD et mise à l'échelle en<br>fonction des points issus de<br>Photomodeler |

**Figure 5. Etapes de la modélisation (bâtiments A et B).**

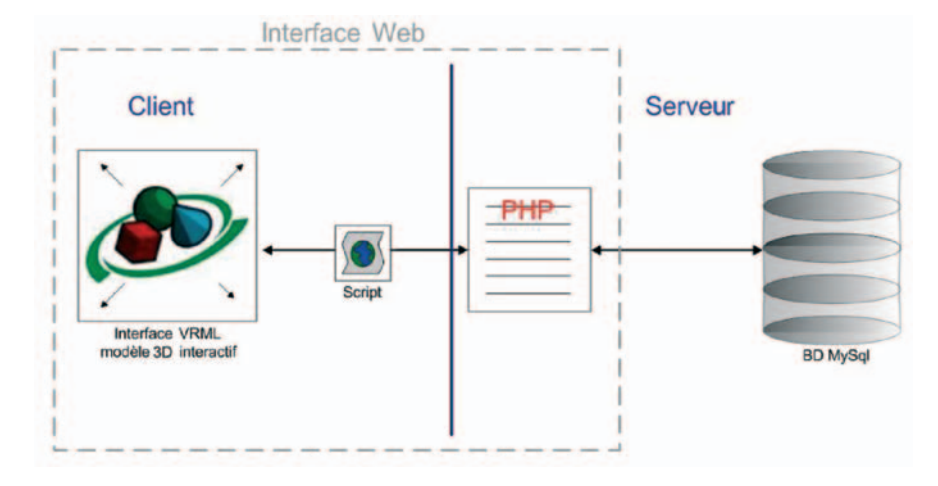

#### **Figure 6. Fonctionnement informatique du système d'information (d'après Meyer et al., 2006)**

ficatives auxquelles on veut lier les données. Elles sont repérables dans le code VRML. On y associe une ancre automatiquement, le lien entre la face 3D et ses données relatives est alors réalisé. Dès lors, on peut cliquer sur chacune des faces du modèle, aussi bien pour remplir la base de données que pour consulter ou modifier les informations sur la face si elles sont déjà renseignées. **...**

Les informations dont il est question ici sont de types très divers. Elles tiennent de caractéristiques des faces modélisées telles que le nom du bâtiment dont elle fait partie, le nom de l'étage concerné, par exemple ou bien de documents particuliers tels que l'orthophoto de la façade globale, les diagnostics réalisés par d'autres prestataires (sous forme de fichiers Word,

Excel ou AutoCAD), les relevés topographiques effectués par un Géomètre-Expert. Ces informations sont soit enregistrées avec les faces correspondantes pour leurs caractéristiques, soit dans des tables séparées de la base et mises en relation.

#### **Interface**

Selon ce qui a été énoncé plus haut, le modèle s'affiche dans un navigateur Internet muni d'un plugin VRML (nous utilisons Cortona de ParallelGraphics). La fenêtre principale contient le modèle tridimensionnel texturé. Ce modèle est interactif : lors du passage de la souris sur le modèle, on voit le nom des faces qui apparaît en tant qu'étiquette. Lors d'un clic sur cette face, la fiche de renseignements contenant ses attributs s'ouvre dans la fenêtre en haut à droite. La page HTML présentant ces attributs dans l'interface est générée à la volée par l'interpréteur PHP, qui va chercher les informations concernant la face cliquée dans la base de données et les affiche suivant une mise en forme choi-

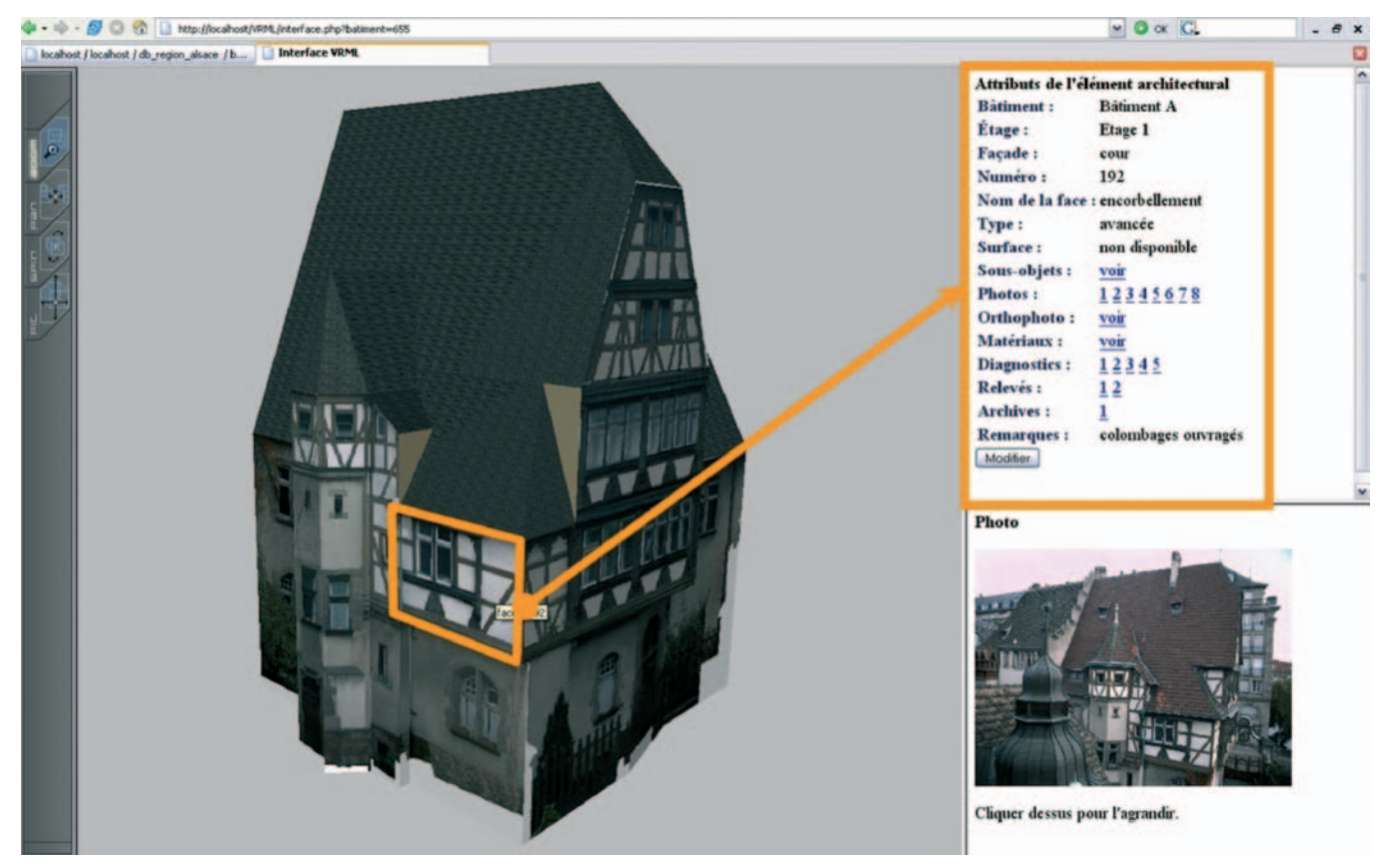

**Figure 7. Interface d'accès aux documents.**

sie dans le programme PHP. Le bouton "Modifier" permet d'éditer les données et de les mettre à jour.

Les données non alphanumériques, telles qu'images, plans, description de sous-objets, sont visibles par le biais d'un aperçu affiché par un simple clic sur un lien situé dans la zone de texte.

## **Conclusion et perspectives**

La mise en place d'une interface tridimensionnelle de gestion de patrimoine a donné lieu à une collaboration entre la direction des services techniques de la région Alsace et le Laboratoire MAP-PAGE pour le développement d'un outil approprié à des besoins précis. Basé sur des principes simples et pérennes l'interface est d'une grande accessibilité et simplicité d'utilisation, comme cela était souhaité dans le cahier des charges. La mise à jour de la base de données se fait à partir des représentations tridimensionnelles du patrimoine bâti à gérer. Il faut toutefois noter qu'il faudra, pour passer de cette phase expérimentale à une véritable exploitation sur l'ensemble des lycées, d'une part faciliter les modifications du modèle pour rendre possible sa mise à jour suite à des travaux et d'autre part envisager des niveaux de rendu adaptés aux situations et aux typologies d'ouvrages à gérer. Par ailleurs, les méthodes et les outils informatiques qui permettent de construire et de modifier le modèle devraient être accessibles à des prestataires tels que des géomètres et des architectes en assurant notamment leur intégration dans des logiciels métiers utilisés couramment pour le levé, pour la gestion du patrimoine. **●**

## **Contacts**

#### **Emmanuel ALBY - Elise MEYER Pierre GRUSSENMEYER**

Equipe Photogrammétrie et GEomatique, MAP-PAGE UMR 694 INSA de Strasbourg 24 Boulevard de la Victoire, 67084 STRASBOURG, France

emmanuel.alby@insa-strasbourg.fr elise.meyer@insa-strasbourg.fr pierre.grussenmeyer@insa-strasbourg.fr

#### **Mauro RAMPAZZO**

Pôle Gestion Durable du Patrimoine, Direction des Services Techniques Région Alsace 1 place du Wacken 67000 STRASBOURG, France mauro.rampazzo@region-alsace.fr

### **Références**

**Alby, E., 2006.** *Elaboration d'une méthodologie de relevé d'objets architecturaux : contribution basée sur la combinaison de techniques d'acquisition.* Thèse de doctorat en Sciences de l'Architecture de l'Université Henri Poincaré, Nancy, 260p.

**Drap, P., Long, L., Durand, A., Grussenmeyer, P., 2001.** *Un système de gestion de documents hétérogènes dédiés au patrimoine archéologique et gérés sur le réseau Internet. Le cas de l'épave Etrusque du Grand Ribaud. BDA'2001 (Agadir, Maroc), 17e Journées Bases de Données Avancées.* Ed. Mouaddib, N., Cepadues-Editions, Toulouse, ISBN 2854285700, pp. 353-362.

**Grussenmeyer P., Hanke K., Streilein A., 2001.** *Photogrammétrie architecturale. Chapitre dans "Photogrammétrie numérique".* Edité par M. Kasser et Y. Egels, Editions Lavoisier-Hermès. ISBN 2-7462-0311-1, pp. 317- 352.

**Grussenmeyer, P., Alby, E., Meyer, R., Rampazzo, M., 2006.** *3D building model as an interface for a Web Information System. Case study of the Pontonniers high school in Strasbourg.* ISPRS Comm. V Symposium, Dresden, Sept. 25-27, Germany. Int. Arch. of Photogrammetry and Remote Sensing and Spatial Information Sciences, Vol. XXXVI, Part 5, ISSN 1682-1750, 6 p.

**Leukert, K., Reinhardt, W., 2000.** *GISinternet architectures.* Int. Archives of Photogrammetry and Remote Sensing, Vol XXXIII, Part B4, pp 572-579.

**Meyer, E., Grussenmeyer, P., Perrin, J.- P. Durand, A. Drap, P., 2006.** *Intra-site Level Cultural Heritage Documentation:*

*Combination of Survey, Modeling and Imagery Data in a Web Information System.* Short papers from the joint event CIPA / VAST / EG / EuroMed 2006, 30 October – 4 November 2006, Nicosia, Cyprus. Edited by M. Ioannides, D. Arnold, F. Niccolucci, K. Mania, EPOCH Publication, ISBN-10: 963 8046 74 0., pp. 129-134.

#### **Pérouse de Montclos, J.-M., 1993.**

*Principes d'analyse scientifiques, architecture, vocabulaire. Inventaire général des monuments et des richesses artistiques de la France.* Imprimerie nationale, Paris.

**Vigan (de), J., 1992.** *Dicobat : dictionnaire général du bâtiment.* Editions Arcature, Ris-orangis.

## **ABSTRACT**

#### **Keywords: XXXXXXXXXXX**

*The elaboration of a threedimensional management interface of the "Lycée des Pontonniers" of Strasbourg took place in three stages. The first one corresponds to a whole documentation by multi-image photogrammetry in Photomodeler. It is followed by a definition and qualification phase of the geometry in Sketchup and AutoCAD with help of the measured data in order to obtain a model in VRML format. The model as well as all data at disposal in the project have afterwards been managed in a data base. The result allows a fast and ergonomic access with the 3D model visualized in a Web interface.*